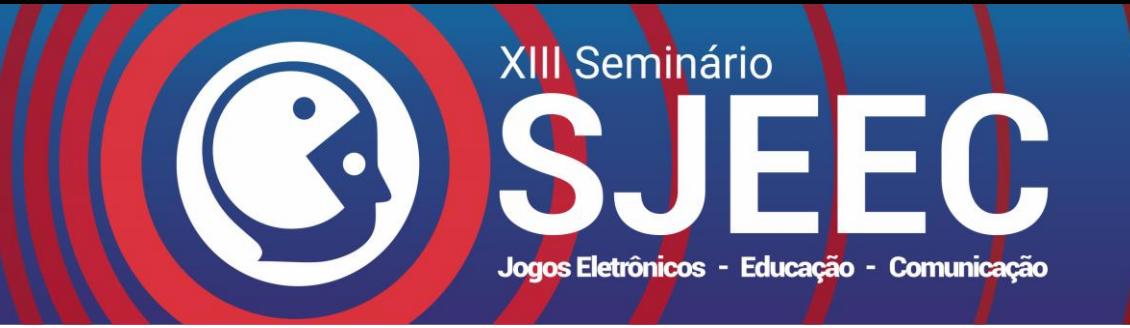

# **Tabuleiro Aumentado: um protótipo em realidade aumentada para o Ensino de Ciências**

Marcos Emanuel de Barros Silva Douglas Carvalho de Amorim Wellington Pereira da Silva

Universidade Federal de Alagoas, Centro de Educação, Brasil

### **Resumo**

O presente artigo trata-se do desenvolvimento de um protótipo de jogo em Realidade Aumentada para o Ensino de Ciências no intuito de possibilitar aos estudantes a apropriação de alguns conceitos referentes à classificação dos seres vivos. Esse artigo tem como objetivo apresentar o protótipo de um jogo em Realidade Aumentada denominado "Tabuleiro Aumentado". De acordo com a base teórica utilizada no desenvolvimento deste trabalho, é possível compreender que a Realidade Aumentada, apesar de ser apontada como uma tecnologia recente e em pleno desenvolvimento nos laboratórios de pesquisa, vem recebendo muita atenção recentemente, sendo considerada madura e robusta em várias áreas do conhecimento. Para o embasamento teórico e as formas de apropriação da tecnologia, se utilizou os estudos de Yuen, Yaoyuneyong e Johnson [2011], que apresentaram algumas possibilidades para sua apropriação no contexto da educação, sendo estas: AR Books; AR Gaming; Discovery-based Learning; Objects Modeling e Skills Training. Para o desenvolvimento do jogo Tabuleiro Amentado, foi utilizado a Game Egine Unity 3D integrada à biblioteca de RA Vuforia. O jogo apresentado neste artigo propõe uma forma diferenciada para a aprendizagem de temas relacionados aos seres vivos, como a Classificação, Hbitat e as Características dos filos dos organismos. O que se pretende com os recursos desenvolvidos, é que os mesmos sejam recursos auxiliares para a aprendizagem, que pode ser favorecida por meio da visualização e integração de objetos virtuais ao mundo real no contexto onde os estudantes estão inseridos. O próximo passo será a validação e avaliação do protótipo com a mediação de professores de Ciências dos anos finais do Ensino Fundamental. Pretende-se que o recurso desenvolvido seja disponibilizado para utilização sem fins lucrativos. Pretende-se ainda como proposta para uma segunda pesquisa, apresentar os resultados das apropriações do jogo Tabuleiro Aumentado no contexto educacional como contribuição deste estudo.

**Palavras-chave**: Aprendizagem, Ciências, Ensino Fundamental, Realidade aumentada

### **Contatos**:

me-bs@hotmail.com biotics.edu@gmail.com wellington13infor@gmail.com

# **1. Introdução**

A Base Nacional Comum Curricular (BNCC) amparada na a Lei de Diretrizes e Bases da Educação (LDB) e no Plano Nacional de Educação 2014, orientam a área das Ciências Naturais a organizar situações de aprendizagem partindo de questões que sejam desafiadoras e que estimulem o interesse e a curiosidade dos estudantes para definir problemas, levantar hipóteses, analisar resultados e propor intervenções [Brasil 2017].

Para que isso ocorra, essas situações devem estar atreladas ao planejamento e as diferentes estratégias didáticas de cada escola. Neste contexto, as Tecnologias Digitais da Informação e Comunicação (TDIC), podem apresentar possibilidades para o ambiente escolar, por desempenhar diferentes papéis [Valente 2014] podendo ser apropriadas como ferramentas mediadoras de aprendizagens [Beraldo e Maciel 2016] para os estudantes.

Conforme Brasil [2017], ao utilizar as linguagens das TDIC, estudantes e professores tem a possibilidade de se comunicar, acessar e disseminar informações, produzir conhecimentos e resolver problemas das Ciências da Natureza de forma crítica, significativa e reflexiva.

Neste contexto, chamamos atenção para o que é definido pela BNCC como as aprendizagens essenciais a ser asseguradas pelo componente curricular das Ciências Naturais [Brasil 2017]. Dentre elas, destacamos as características dos seres vivos que conforme o documento norteador, nos anos iniciais e finais do Ensino de Ciências devem ser trabalhadas a partir das ideias, representações, disposições emocionais e afetivas que os estudantes trazem para a escola.

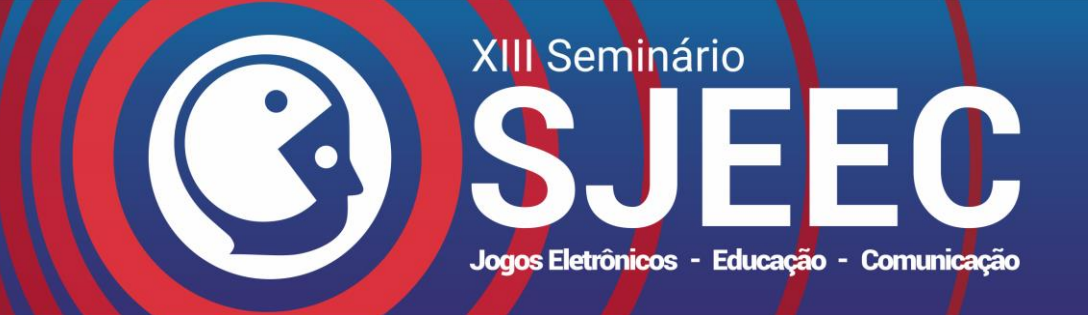

Todavia, referente ao estudo dos seres vivos, algumas dificuldades são encontradas decorrentes dos termos e nomes das categorias taxonômicas [Dalmolin e Lewandowski 2013]. Acredita-se que tais dificuldades estejam relacionadas ao fato de as Nomenclaturas Biológicas dos organismos terem raízes nas línguas grega ou latina, sendo a segunda (latina) uma língua morta, cujos conceitos são universais à Nomenclatura Zoológica dos organismos [Moreira 2004], não sofrendo alterações no significado das palavras com o passar dos anos.

Além do conhecimento de que os nomes dos seres vivos devem ser universalmente conhecidos, conforme o componente curricular das Ciências Naturais, descrever características como tamanho, forma e cor desses organismos é uma habilidade que o estudante deve desenvolver para relacioná-los ao ambiente em que eles vivem [Brasil 2017].

Dessa forma, o presente trabalho buscou o desenvolvimento de um aplicativo em Realidade Aumentada (RA), no intuito de possibilitar aos estudantes a apropriação de alguns conceitos referentes à classificação dos seres vivos.

O protótipo do aplicativo em RA denominado "Tabuleiro Aumentado" foi desenvolvido para ser incorporado às aulas de Ciências como um recurso complementar. A escolha dos recursos em RA se deu pelo fato de que a tecnologia permitirá que estudante visualize e interaja com os objetos em 3D por meio dos seus smartphones.

Outro ponto que em nosso entendimento foi relevante para a escolha da RA, teve base nos estudos de Yuen, Yaoyuneyong e Johnson [2011] que apresentaram algumas possibilidades para sua apropriação no contexto da Educação, sendo estas: *AR Books; AR Gaming; Discovery-based Learning; Objects Modeling* e *Skills Training*.

A ideia que norteia a forma de apropriação do recurso desenvolvido, inicialmente segue a direção *AR Gaming,* uma vez que o aplicativo foi pensado para ser usado em modo desafio junto a um tabuleiro físico, em que o professor terá a possibilidade de avaliar a aprendizagem dos conceitos trabalhados em sala de aula.

O objetivo desse artigo é apresentar o protótipo de um jogo em realidade aumentada denominado "Tabuleiro Aumentado".

O artigo está dividido nas seguintes seções: seção 2 estão os referencias teóricos trazendo alguns conceitos da tecnologia selecionada para o desenvolvimento do protótipo. Na seção 3 está a metodologia e na seção 4 está a descrição do processo de desenvolvimento do aplicativo em RA. Por fim, na seção 5 estão as considerações e o que se pretende após os testes dos recursos desenvolvidos.

### **2. Referencial**

Nesta seção, serão apresentados alguns conceitos e possibilidades da RA para a Educação.

### **2.1 O aumento da realidade**

A evolução de tecnologias como computadores e dispositivos móveis [*smartphones* e tablets] promoveu o desenvolvimento de diferentes tipos de recursos. Para Tori [2010], a capacidade de processamento, o barateamento, a velocidade da comunicação e a disponibilidade de aplicativos gratuitos desenvolvidos para esses artefatos foram fundamentais para a consolidação de várias tecnologias, dentre elas a RA.

Segundo Kirner e Kirner [2007], a RA combina recursos de multimídia e Realidade Virtual (RV) para representar elementos misturados de boa qualidade e prover interação em tempo real. Conforme os autores, a combinação dessas tecnologias não faz com que o senso de presença no mundo real seja perdido, uma vez que, em um sistema de RA, a sensação de presença no mundo real é mantida.

Referente ao que é real ou virtual, as definições estão inseridas em discussões profundas, como exemplo, os conceitos encontrados em Levy [2003; 1997], em que o filosofo apresenta três sentidos para definir o que é virtual.

Conforme Levy [1997], o primeiro sentido é técnico, tendo seu conceito ligado à informática; o segundo encontra-se em um sentido corrente, em que a palavra virtual é agregada a irrealidade, enquanto a realidade se refere à efetivação material, sendo esta uma presença tangível.

No terceiro sentido, sendo este entendido pela acepção filosófica, Levy [1997] define como virtual aquilo que existe apenas em potência e não em ato, sendo o virtual uma dimensão muito importante da realidade onde o virtual não se opõe ao real, mas sim ao atual.

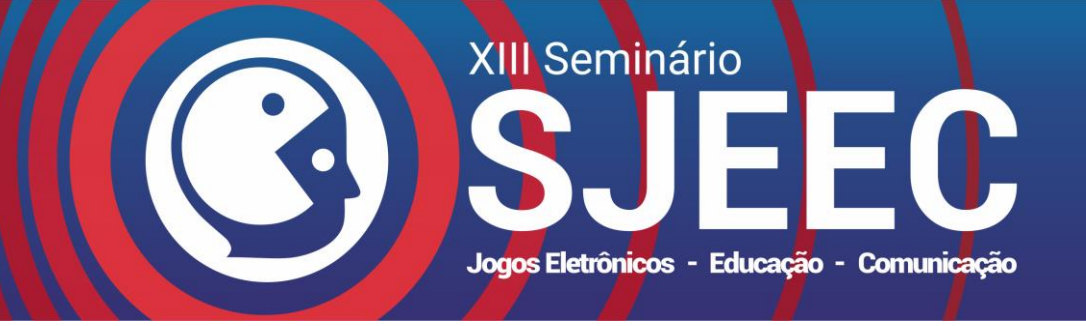

Apesar da existência de dimensões mais amplas acerca do que é real ou virtual conforme os conceitos discutidos em Levy [1997; 2003], o termo virtual, conforme Tori, Hounsell e Kirner [2018], já é de uso comum quando nos referimos aos objetos ou ambientes desenvolvidos por meios digitais.

Neste contexto, mesmo não atendendo com rigor as definições encontradas em Levy [1997; 2003], nos apropriamos das definições encontradas em Rodello e Brega [2011] e Tori, Hounsell e Kirner [2018].

Conforme os autores, entende-se como um ambiente virtual aquele totalmente gerado por computador, sintetizado por meio de dispositivos digitais, podendo ser replicado de forma imaterial.

Referente ao que é real, neste trabalho, será considerado todo o ambiente ou elemento que o indivíduo considere como sendo pertencente à sua realidade [Tori, Hounsell e Kirner 2018]. Neste contexto, consideramos tudo aquilo que é captado por nossos sentidos, podendo ainda ser palpável ao nível de objeto.

Vale destacar que os conceitos de RA, se baseiam nesses dois ambientes (real e virtual). Essa afirmativa é reforçada a partir das definições encontradas na literatura existente sobre essa tecnologia [Tori, Kirner e Siscouto 2006, Kirner e Siscouto 2007, Fialho 2018; Tori, Hounsell e Kirner 2018] tendo base teórica, os conceitos encontrados em Milgran [1994], e Azuma, [2001] que definem RA como:

1) a mistura dos mundos reais e virtuais em algum ponto do espectro que combina os ambientes completamente reais aos ambientes completamente virtuais [Milgran 1994];

2) um sistema que suplementa o mundo real com elementos virtuais gerados por computador, proporcionando o sentido da coexistência no mesmo espaço tendo as seguintes propriedades:

a) combina elementos reais e virtuais no ambiente real;

b) executa interativamente em tempo real;

c) alinha objetos reais e virtuais entre si [Azuma et al. 2001].

A combinação desses elementos e ambientes pode ser entendida a partir do *Continuum* de Milgran [1994], conforme ilustra a figura 1.

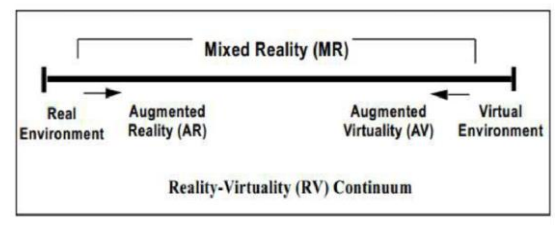

Figura 1: *Continuum* de Milgram [1994].

A proposta deste diagrama, é estabelecer a transição entre a realidade e a virtualidade. Neste sentido, percebe-se que a RA é apresentada como o ambiente mais próximo do real, enquanto a Virtualidade Aumentada (VA), momento no qual o mundo virtual é enriquecido com representações de elementos reais [Kirner e Kirner 2011] é apresentada como o ambiente mais próximo do virtual.

Neste contexto, em uma extremidade está o ambiente constituído apenas de objetos reais (ambiente real), enquanto na outra extremidade está o ambiente totalmente virtual composto apenas de objetos virtuais.

Conforme o *Continuum* de Milgram [1994], partindo da extremidade real com um aumento gradativo da quantidade de elementos virtuais integrados ao ambiente real, é possível chegar a um ambiente de RA propriamente dita. Quando ocorre a predominância do ambiente virtual, tem-se a VA.

Vale destacar que, conforme as definições encontradas em alguns autores [Milgram 1994; Tori 2010; Kirner e Kirner 2011], tanto RA quanto VA, vem sendo inseridas dentro de um conceito mais amplo denominado Realidade Misturada (RM).

Dessa forma, no contexto da realidade mista, a RA poder ocorrer quando objetos virtuais são integrados ao mundo real [Tori, Kirner e Siscoutto, 2006]. Quando objetos reais são inseridos no mundo virtual, por meio de representações realistas, prevalecendo as interações virtuais, tem-se a VA [Kirner e Kirner 2011] sendo ambas as realidades (RA e VA), casos particulares da realidade mista.

Embora alguns autores defendam que não fica claro como ocorre a transição da RA para a VA dentro desse *continuum*, para Kirner e Kirner [2011] o tipo de interação no ambiente misto é que define se o sistema é de RA ou de VA, independente da quantidade de objetos reais e virtuais presentes no ambiente.

Pela dificuldade de se estabelecer dentro do *Continuum* de Milgram [1994], como ocorre a transição da RA para VA e desta para a RV, em nosso

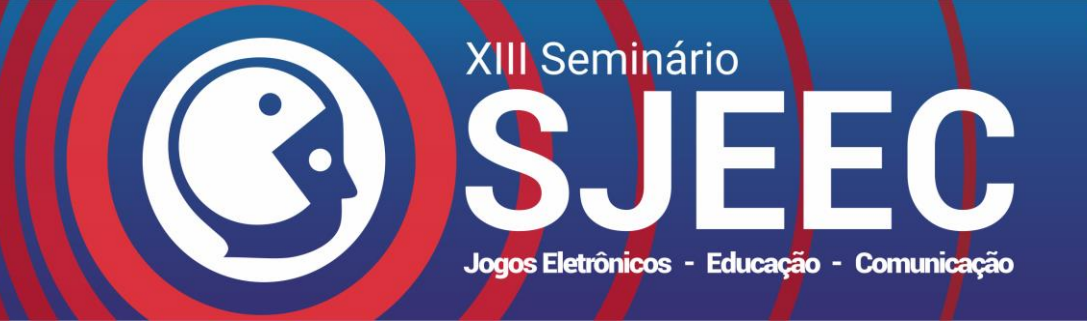

entendimento, a melhor definição para representa o conceito de RA, é a encontrada em Azuma et al. [2001], o que se justifica, pela mesma trazer um maior detalhamento dos componentes e funcionalidades de um sistema em RA.

Vale destacar que, a definição defendida por Azuma et al. [2001], vem sendo a mais aceita pelos autores que serviram de base teórica para o desenvolvimento deste artigo.

#### **2.2 RA no contexto da educação**

A RA, apontada como uma tecnologia recente e em pleno desenvolvimento nos laboratórios de pesquisa [Tori 2010], vem recebendo muita atenção recentemente, e conforme Tori, Hounsell e Kirner [2018], já está madura e robusta em várias áreas do conhecimento.

Por meio de uma Revisão Sistemática de Literatura (RSL), realizada nas bases de dados IEEE *Xplore*  (IEEE), *ProQuest*, AIS *Electronic Library* (AISeL), e ACM *Digital Library* (ACM), relacionadas as disciplinas da área de Sistema de Informações, e em base de dados gerais como EBSCO *Host* (EBSCO) e *ScienceDirect,* Diegmann et al. [2015], apresentam e categorizam alguns benefícios da RA para ambientes educacionais.

Os autores identificaram alguns benefícios, citando exemplos da literatura revisada. Conforme Diegmann et al. [2015], os benefícios apresentados foram: aumento da motivação e atenção, aumento da concentração e maior satisfação dos estudantes que conforme os autores, se mostraram bastante satisfeitos em aprender por meio de ferramentas de RA.

Em concordância pelo que foi apresentado pela pesquisa de Diegmann et al. [2015] a respeito da motivação para aprender, Chang, Wu e Hsu [2013], explicam que isso ocorre por meio da possibilidade da RA acrescentar elementos que pode levar a apreensão de conceitos científicos por parte dos estudantes.

Para os autores, a combinação de RA com as atividades de pesquisa pedagógica pode possibilitar que os estudantes compreendam os conteúdos de Ciências, focando também as questões do mundo real, promovendo, a alfabetização em Ciências.

Ainda referente às possibilidades da RA para o contexto da Educação, outro estudo que destacamos neste artigo, foi o realizado por Yuen, Yaoyuneyong e Johnson [2011], que analisaram cinco modos de apropriação educacionais com RA. Para os autores as propostas são significativas para o contexto educativo sendo elas: *AR Books; AR Gaming; Discovery-based Learning; Objects Modeling e Skills Training.*

### **2.2.1** *AR Books* **/ Livros com RA**

Conforme Yuen, Yaoyuneyong e Johnson [2011], os livros com elementos de RA, abrirão novas possibilidades para arte da ficção, além de possibilitar novas formas de contar histórias em uma interface totalmente nova.

Por oferecer apresentações em 3D com interatividade, Fialho [2018] explica que os primeiros experimentos com livros em RA têm demostrado que essa tecnologia tem potencial para atrair os estudantes, principalmente no nível primário.

Porém, Yuen, Yaoyuneyong e Johnson [2011] explica que, essa interface totalmente diferente de livro, exigirá uma maior atenção por parte dos desenvolvedores para questões como: a coesão dos livros, a qualidade e a imersão.

Todavia, os autores destacam o potencial dos livros em RA para os estudantes e para os professores.

### **2.2.2** *AR Gaming* **/ Jogos em RA**

Neste modo de apropriação da RA no contexto educacional, Yuen, Yaoyuneyong e Johnson [2011] defendem que, frequentemente, os professores utilizam jogos para ajudar os estudantes compreender conceitos em diferentes disciplinas.

Por meio de jogos em RA, os professores podem oferecer novas formas para que os estudantes interajam com outros estudantes, com os conteúdos, com o ambiente e com o professor.

Para os autores, os jogos que usam a tecnologia de marcadores, geralmente incluem um tabuleiro de jogo plano ou mapa com elementos 3D virtual, combinados ao ambiente físico real, podendo ser visualizado por meio de um dispositivo móvel ou uma webcam.

Ainda conforme os autores, esse tipo de jogo pode ser desenvolvido em diferentes áreas do conhecimento como Arqueologia, História, Antropologia Geografia como exemplos.

### **2.2.3** *Discovery-based Learning* **/ Aprendizagem baseada em descoberta**

Outra possibilidade da RA para a Educação é possibilitar que a aprendizagem ocorra por meio da

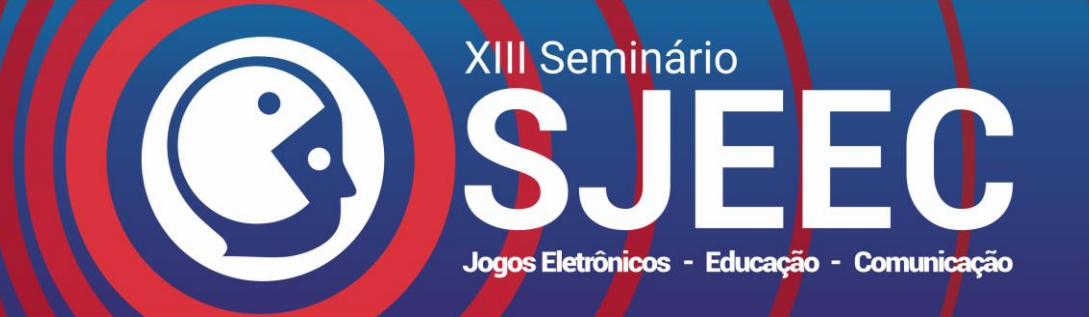

descoberta [Yuen, Yaoyuneyong e Johnson 2011]. Essa forma de aprendizagem pode ocorrer em diferentes lugares como exemplo, em um museu, laboratório ou até mesmo em locais históricos de uma cidade.

Neste contexto, os aplicativos em RA que transmitem informações sobre um lugar do mundo real, e permitem a identificação de plantas e animais, abrem as portas para o que é considerado pelos autores como aprendizagem investigativa, interativa e independente.

Para os autores, essa forma de apropriação pode ocorrer por meio de uma webcam ou *smartphones*, tendo potencial para o desenvolvimento de atividades em diferentes áreas conhecimento como, Biologia, Química, Inglês, Matemática, Física, Línguas Estrangeiras, Educação Física entre outras.

#### **2.2.4** *Objects Modeling* **/ Modelagem de objetos**

Nesse modo de apropriação, a RA pode ser usada na modelagem de objetos, permitindo que os estudantes visualizem como um determinado objeto ficaria em diferentes configurações.

Os autores citaram como exemplo, a Faculdade Mauricio de Nassau no Brasil, em que os estudantes de arquitetura exploraram as possibilidades de usar a RA para projetar modelos de edifícios em escala, otimizando o tempo necessário para construir e apresentar propostas arquitetônicas.

#### **2.2.5** *Skills Training* **/ Treinamento de habilidades**

Para Yuen, Yaoyuneyong e Johnson [2011] outra função educacional em que a RA poderá ser promissora será na área de treinamento de habilidades.

Para os autores, a RA tem um forte potencial para proporcionar experiências de aprendizado. Dentre os exemplos citados pelos autores, estão os treinamentos realizados com pessoas usando óculos de RA em tarefas específicas como: mecânica de hardware no serviço militar e em manutenção de aviões, em empresas como a Boeing.

Com base nas formas de apropriação e nas possibilidades elencadas por meio da RA nas pesquisas de [Diegmann et al. 2015; Yuen, Yaoyuneyong e Johnson 2011], seguimos para a próxima seção deste trabalho descrevendo o procedimento de

desenvolvimento do jogo educativo Tabuleiro Aumentado para o ensino de Ciências.

### **3. Desenvolvimento do jogo**

Nesta seção, estão descritos os processos de desenvolvimento do jogo educativo "Tabuleiro Aumentado". Trata-se de uma breve descrição a respeito do motor de jogo escolhido, da biblioteca de integração dos recursos em RA, modelagem do tabuleiro e os demais processos utilizados para a construção do recurso desenvolvido.

### **3.1 Motor de jogo**

Para o desenvolvimento do jogo Tabuleiro Amentado, foi utilizado a *Game Egine* Unity 3D, um motor para o desenvolvimento de jogos 2D/3D, que permite o desenvolvimento de diversos gêneros de jogos, e diferentes tipos de aplicativos [UNITY3D, 2015], como exemplo, os aplicativos em RA.

A escolha da *Egine* se deu pela mesma apresentar um rico ambiente que permite importar objetos 3D em diversos formatos, podendo também ser integrada a outras bibliotecas de RA, como exemplo a Vuforia.

### **3.2 Biblioteca de integração**

Vuforia é uma biblioteca de RA originalmente desenvolvida pela Qualcomm e recentemente comprada pela PTC [Vuforia, 2018] podendo ser integrada a algumas plataformas de desenvolvimento de jogos.

É a plataforma mais usada para desenvolvimento de recursos em RA, tendo suporte para os principais dispositivos moveis [Vuforia, 2018] permitindo o uso de um banco de dados em nuvem para hospedar e gerenciar marcadores para o desenvolvimento de diferentes tipos recursos.

Por ser compatível com a Unity, podendo ter seus recursos facilmente integrados pela *engine*, e pela possibilidade de utilização das câmeras de smartphones [Zorzal e Silva 2018], esta biblioteca foi fundamental para o desenvolvimento do aplicativo em RA.

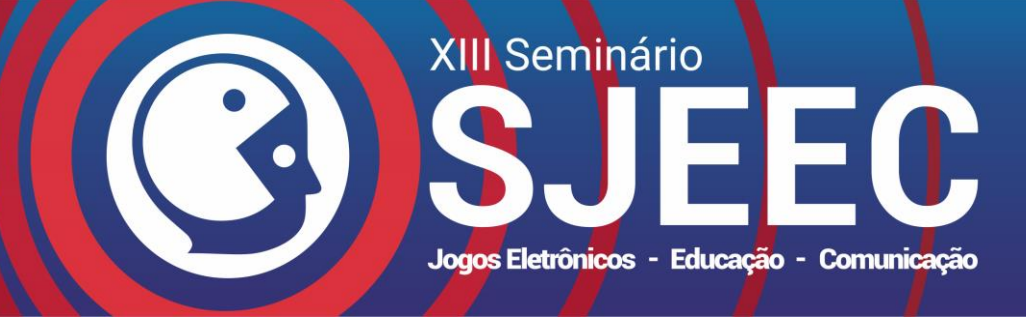

# ISSN: 2177-6989

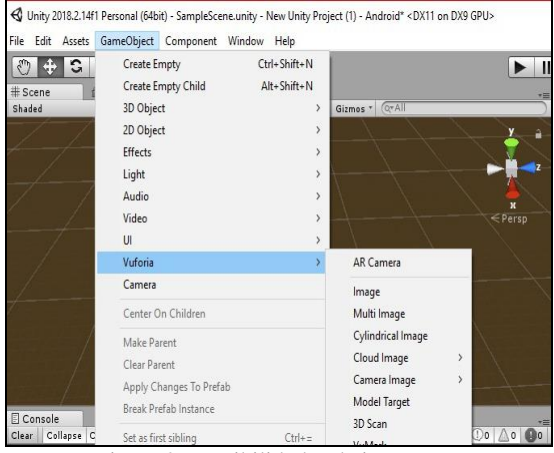

Figura 2: Possibilidades de integração da Unity3D com a biblioteca Vuforia.

Essa possibilidade de integração permite que a biblioteca reconheça e faça o rastreamento de uma ampla gama de objetos 3D.

### **3.3 Modelagem do Tabuleiro e Desenvolvimento dos** *Cards*

A modelagem do tabuleiro e os marcadores denominados "*Cards*" foram desenvolvidos no Adobe PhotoshopCs6. Em seguida, os marcadores foram inseridos na biblioteca Vuforia, em que foram criadas as *Tagts* dos marcadores e gerado um arquivo *unitypackage* para ser importado pelo Unity.

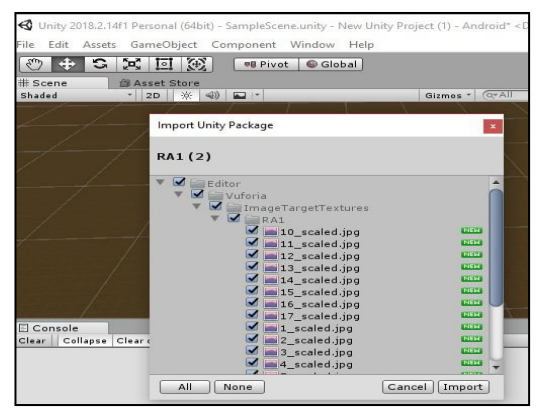

Figura 3. Arquivo *unitypackage* do Vuforia sendo importado na Unity.

Em seguida, os marcadores, que são cartões que permitem o uso da técnica de visão computacional [Tori 2018] foram integrados aos objetos em 3D visando à funcionalidade do jogo.

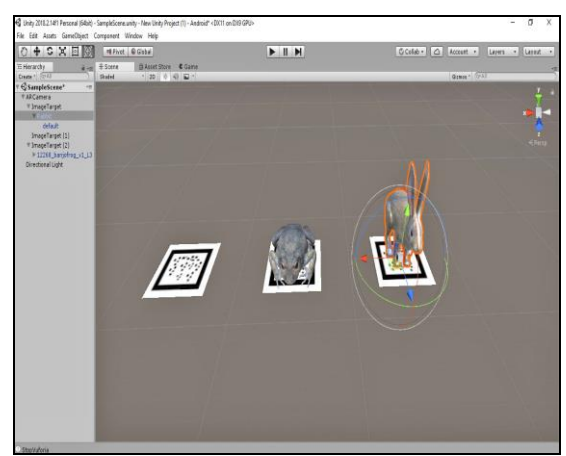

Figura 4: Desenvolvimento no Unity

Para um melhor entendimento, a base para o funcionamento do jogo em RA, será a capacidade do sistema computacional identificar onde os elementos virtuais em 3D aparecerão, o que nesse caso será no tabuleiro físico, ativados por marcadores impressos.

Alguns objetos em 3D utilizados no desenvolvimento deste jogo foram modelados no Blender3d. Ainda foram realizados downloads de outros recursos em 3D nas plataformas *Unity Asset Store e Free3D*.

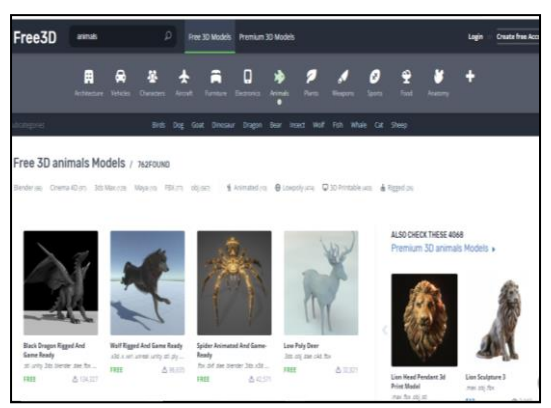

Figura 5: Biblioteca *Free 3D models*.

O projeto desenvolvido foi exportado para ser utilizado como aplicativo para android e para e Windows. Em seguida, foram realizados alguns testes para verificar seu funcionamento no intuito de identificar e corrigir possíveis erros.

Os testes foram realizados em um computador equipado com uma webcam e em dispositivos móveis como smartphone e tablets.

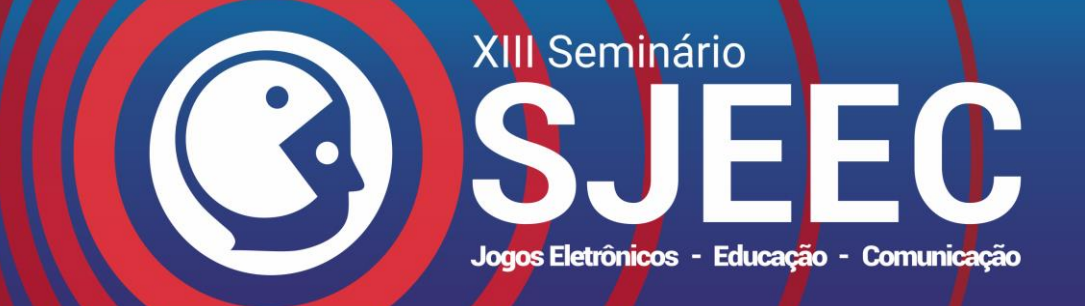

# ISSN: 2177-6989

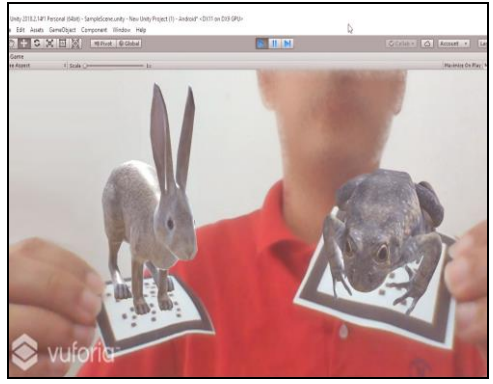

Figura 6: Teste realizado no computador com webcam

Para a realização dos testes, foram utilizados marcadores impressos que serão os *cards* do jogo.

### **4. Resultados do desenvolvimento**

Nesta seção, será apresentado o processo de desenvolvimento do protótipo em RA "Tabuleiro Aumentado" como recursos de apoio para as aulas de Ciências no Ensino Fundamental. O aplicativo foi desenvolvido para ser utilizado em um jogo do tipo desafio em um tabuleiro.

### **4.1 Tabuleiro Aumentado em RA**

Trata-se de um jogo de tabuleiro do tipo desafio admitindo dois jogadores por rodada. Cada jogador receberá 10 *cards* impressos sendo os ativadores para as projeções em 3D de RA.

A proposta do jogo é possibilitar aos estudantes, uma forma lúdica para a aprendizagem dos conteúdos relacionados aos seres vivos, suas características e relações com o meio ambiente.

A proposta é que o jogo ocorra em modo desafio, em que um estudante desafiara o outro estudante. O jogo também poderá ocorrer em modo equipe, tendo o professor como mediador durante todo o processo em que os *cards* serão inseridos no tabuleiro físico previamente impresso.

Os cards são classificados como *card* de "inserção" com ativadores das projeções dos organismos em RA e *card* de "Combinação", com os filos referentes aos organismos inseridos no tabuleiro.

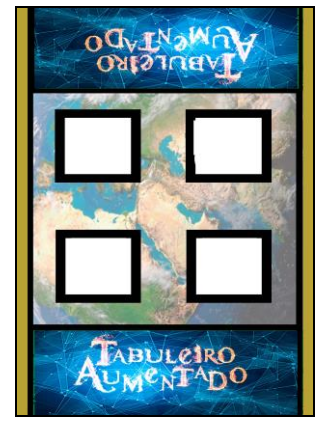

Figura 7: Tabuleiro para inserção dos *cards*

Conforme a representação do tabuleiro é possível perceber quatro campos específicos. Cada rodada será composta pela inserção de 2 *cards* por usuário, sendo um de inserção e outro de combinação.

Assim, quando um jogador inserir um *card* com um organismo (animal) no tabuleiro, o outro jogador deverá inserir um *card* com o filo (unidade taxonômica usada na classificação cientifica dos seres vivos) no qual pertence o organismo. Tanto a visualização dos organismos quanto a visualização dos filos inseridos no tabuleiro, serão em 3D, por meio de um artefato tecnológico que pode ser um smartphone, um tablet ou computador equipado com uma webcam.

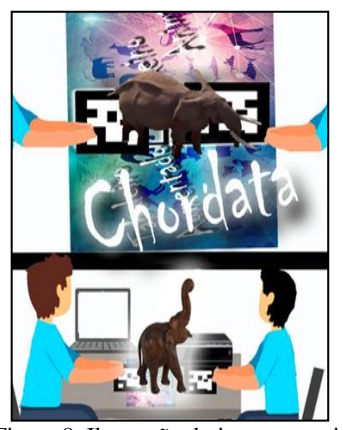

Figura 8: Ilustração do jogo por meio de um computador conectado a uma webcam

Quando o jogo ocorrer por meio de um computador equipado com webcam e projetor multimídia, os objetos em 3D serão visualizados diretamente na tela do projetor.

A outra opção de funcionamento do jogo pode ocorrer por meio de dispositivos moveis, em que os

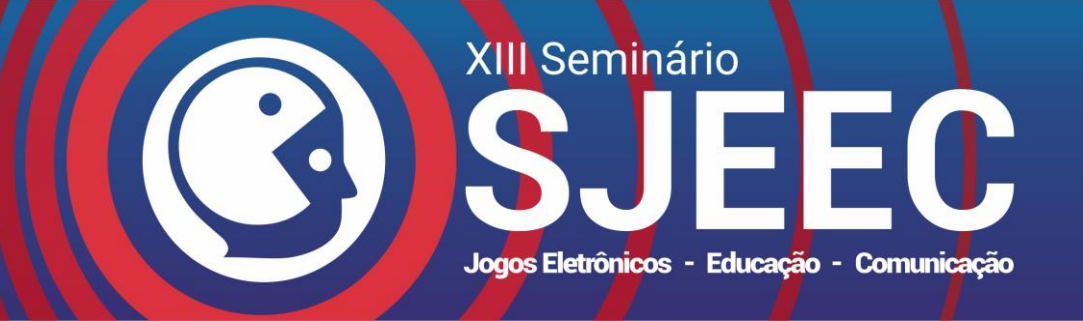

estudantes poderão interagir com o Tabuleiro Aumentado diretamente de seus smartphones.

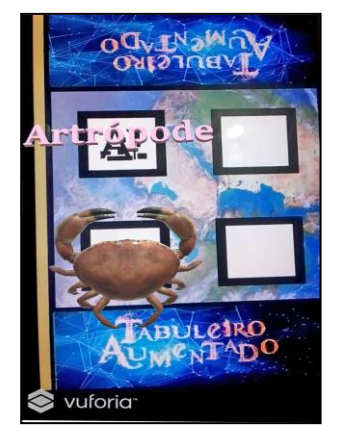

Figura 9: Interação via smartphone

Assim, a primeira rodada será iniciada pela inserção de um *card* no tabuleiro. A ideia é que, ao ver a projeção em 3D do organismo inserido via *card* pelo primeiro jogador, o segundo jogador deverá inserir o *card* de combinação correto.

Neste momento o jogador que colocar a carta de combinação poderá pontuar desde que a combinação esteja correta. Caso a combinação seja entre um organismo e um filo errado, a pontuação passara para o outro jogador.

Cada rodada terá dois momentos, em que no primeiro, o jogador deverá colocar no tabuleiro o *card*  inserção e no segundo momento o card de combinação permitindo que ambos os jogadores possam pontuar das duas maneiras.

# **5. Conclusão**

O jogo apresentado neste artigo propõe uma forma diferenciada para a aprendizagem de temas relacionados aos seres vivos, como a Classificação, Hábitat e as Características dos filos dos organismos.

O que se pretende com os recursos desenvolvidos, é que os mesmos sejam recursos auxiliares para a aprendizagem, que pode ser favorecida por meio da visualização e integração de objetos virtuais ao mundo real no contexto onde os estudantes estão inseridos.

O próximo passo será a avaliação e validação do protótipo com a mediação de professores de Ciências dos anos finais do Ensino Fundamental 2, buscando sugestões que possam ser implementadas para a melhoria do jogo.

Pretende-se que o recurso desenvolvido seja disponibilizado para utilização sem fins lucrativos. Pretende-se ainda como proposta para uma segunda pesquisa, apresentar os resultados das apropriações do jogo Tabuleiro Aumentado no contexto educacional como contribuição deste estudo.

# **Agradecimentos**

O presente trabalho foi realizado com apoio da Coordenação de Aperfeiçoamento de Pessoal em Nível Superior (CAPES)- Código de Financiamento 001. Os autores também gostariam de agradecer a Fundação de Amparo à Pesquisa do Estado de Alagoas – FAPEAL, pelo apoio financeiro ao desenvolvimento deste estudo.

## **Referências**

- AZUMA, R., BAILLOT, Y., BEHRINGER, R., FEINER, S., JULIER, S., MACINTYRE, B., 2001. Recent advances in augmented reality. *IEEE Computer Graphics and Applications*, (20), 6, 34-47.
- BERALDO, R.M.F., MACIEL, D.A., 2016. Competências do professor no uso das TDIC e de ambientes virtuais. *Psicologia Escolar e Educacional,* 20 (1), 209-217.
- BRASIL, 2017. *Base Nacional Comum Curricular*: Ciências da Natureza*. MEC/SEB*: *Secretaria da Educação Básica.*
- CHANG, H.Y., WU, H.K., HSU, Y.S., 2013. Integrating a mobile augmented reality activity to contextualize student learning of a socioscientific issue. *British Journal of Educational Technology*, 44, (3), 95-99.
- DALMOLIM, V.D.B., LEWANDOWSK, H., 2013. Os desafios da escola pública paranaense na perspectiva do professor PDE. *Cadernos PDE*. Disponivel em: <http://www.diaadiaeducacao.pr.gov.br/portals/cadernos pde/pdebusca/producoes\_pde/2013/2013\_unicentro\_bio\_ artigo\_valmy\_divanir\_blum\_dalmolim.pdf> [Acesso em: 02 de fevereiro de 2019].
- DIEGMANN, P., KRAEPELIN, M.S., EYNDEN, S., BASTEN, D.,2015. *Benefits of Augmented Reality in Educational Environments - A Systematic Literature Review* Wirtschaftsinformatik Proceedings. Disponivel em: <https://aisel.aisnet.org/cgi/viewcontent.cgi?referer=https ://www.google.com/&httpsredir=1&article=1102&conte xt=wi2015> [Acesso em: 06 de fevereiro de 2019].

FIALHO, A.S., 2018. *Realidade Virtual e aumentada: tecnologias para aplicações profissionais*. Erica, 144 p.

KIRNER,C., KIRNER,T.G., 2011. Evolução e Tendências da Realidade Virtual e da Realidade Aumentada. *In:*  RIBEIRO, M.W.S., ZORZAL, E.R., 2011. *Realidade Virtual e Aumentada: Aplicações e Tendências. "Livro do pré-*

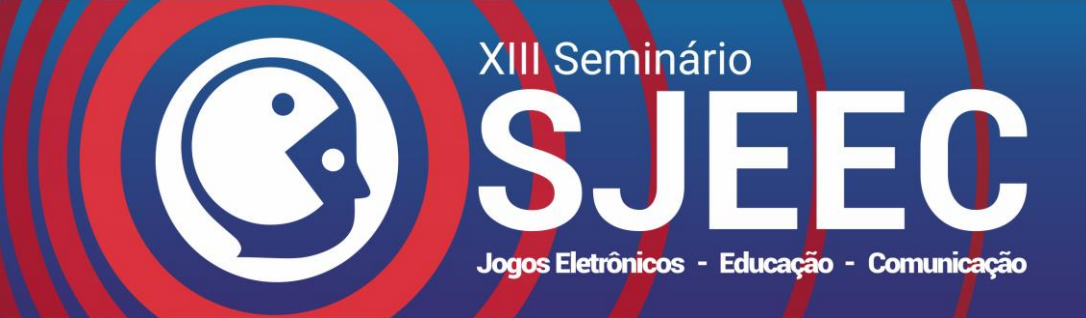

*simpósio, XIII Symposium on Virtual and Augmented Reality"* 150 p.

LÉVY, P.,1997. *Cibercultura*. [Trad. Carlos Irineu da Costa]. São PAULO: Editora 34.

\_\_\_\_\_, P., 2003. *O que é virtual?* O. Editora 34.

- MOREIRA, L. E., 2004 *Curso programado de Paleontologia Geral e de Invertebrados*. GOIÂNIA: ED. UCG.
- MILGRAN, P., TAKEMURA, H., UTSUMI, A., KISHINO, F.,1994. Augmented reality: A class of displays on the realityvirtuality continuum. In: TELEMANIPULATOR *and telepresence technologies,* SPIE. (2351).282-292.
- RODELLO, I. A.; BREGA, R.R. F., 2011. Realidade virtual e aumentada em ações de marketing. In: In: RIBEIRO, M.W.S., ZORZAL, E.R., 2011. *Realidade Virtual e Aumentada: Aplicações e Tendências. "Livro do présimpósio, XIII Symposium on Virtual and Augmented Reality"*. Disponivel em: <https://www.researchgate.net/profile/Ildeberto\_Rodello/ publication/303630287\_Realidade\_Virtual\_e\_Aumentad a\_em\_Acoes\_de\_Marketing/links/574ab83a08ae5c51e29 e9100/Realidade-Virtual-e-Aumentada-em-Acoes-de-Marketing.pdf?origin=publication\_detail> > [Acesso em: 06 de fevereiro de 2019].
- TORI, R., 2010. *Educação sem distância: as tecnologias interativas na redução de distâncias em ensino e aprendizagem*. São Paulo: Editora Senac São Paulo, 254 p.
- TORI, R., HOUNSELL, M.S., KIRNER, C., 2018. Realidade Virtual. *In*. TORI, R., HOUNSELL,M. S., 2018. *Introdução a Realidade Virtual e Aumentada.* Porto Alegre: Editora SBC.
- TORI, R., KIRNER, C., SISCOUTTO, R.A., 2006. *Fundamentos e tecnologia de realidade virtual e aumentada*. Editora SBC.
- UNITY., 2018*. Disponivel em: <https://unity3d.com/pt>*  [Acesso em: 06 de novembro de 2018].
- VALENTE, J.A., 2014. A Comunicação e a Educação baseada no uso das Tecnologias Digitais de Informação e Comunicação. *Revista UNIFESO*, 1 (1), 141-166.

VUFORIA. 2018 <https://vuforia.com/>. [Acesso em 09 de setembro de 2018].

- ZORZAL, E.R., SILVA, R.L.S., 2018. Software. In: TORI, R., HOUNSELL,M. S., 2018. *Introdução a Realidade Virtual e Aumentada.* Porto Alegre: Editora SBC.
- YUEN, S., YAOYUNEYONG, G., JOHNSON, E., 2011. Augmented Reality: An Overview and Five Directions for AR in Education. *Journal of Educational Technology Development and Exchange* 4 (1), 119–140.

ISSN: 2177-6989